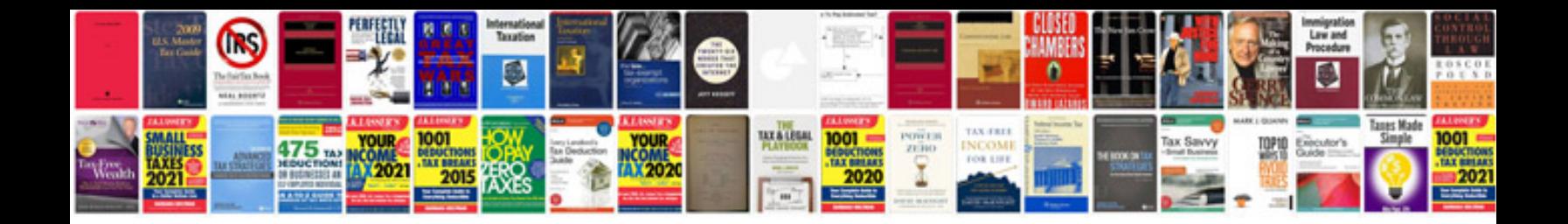

**Php tutorial in format**

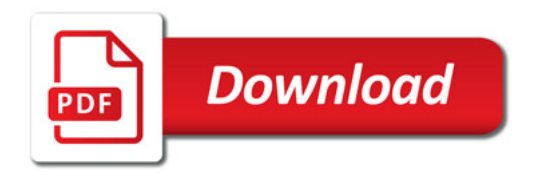

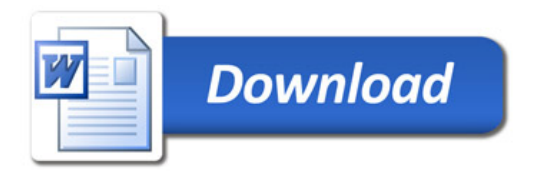